San José State University Department of Applied Data Science

# DATA 225 Database Systems for Analytics

Fall 2023 Section 21 Instructor: Ron Mak

### **Assignment #4a**

Assigned: Monday, September 18 Due: Monday, September 25 at 5:30 pm **Team assignment**, 100 points max

#### **Constraints and normalization**

- Normalize the tables of your team database to 3NF if they aren't already normalized. Use ERDPlus to draw a relational schema diagram of the normalized tables of your database. You can use your database from Assignment #3 or create a new one. You can start with an ER diagram which you then map to a relational schema.
- Generate SQL **CREATE TABLE** commands for your tables. Be sure they include foreign key constraints. Use the commands in a Python notebook.
- In your Python notebook (it can be the same one as above), use SQL **INSERT INTO** commands to populate each table with around 5 rows of example data. To practice using named constraints and the SQL **ALTER TABLE** command, create named constraints for at least one of the tables, and use the **ALTER TABLE** command with a named constraint on at least one table.
- In your Python notebook, use SQL **SELECT** commands to display the contents of each table in dataframes.

## **What to submit**

- The relational schema diagram of your normalized tables.
- Your Python notebook that uses **CREATE TABLE** commands to create the tables.
- Your Python notebook that uses **INSERT INTO** commands and **ALTER TABLE** commands to alter and populate your tables.
- Your Python notebook that uses **SELECT** commands to display the tables in dataframes.

Zip all your texts, screen shots, and Python code into one or more files for submission into Canvas.

# **Rubric**

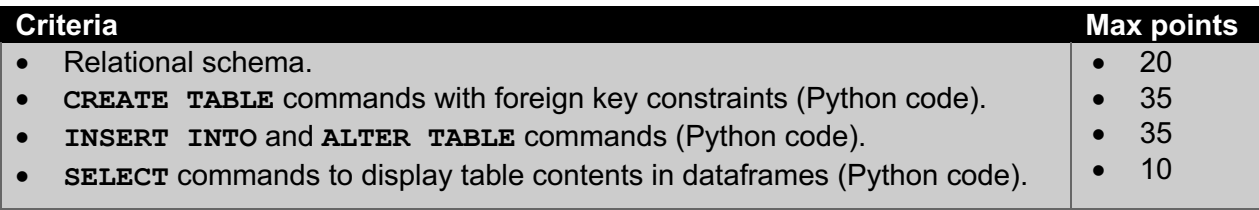